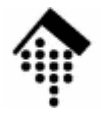

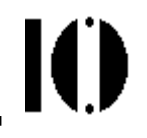

## **XML APIs, DOM und SAX**

#### XML aus Sicht der Software-Entwickler

Mit freundlicher Unterstützung von Prof. Weitz(danke für die Java-Folien zu DOM & SAX!)

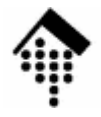

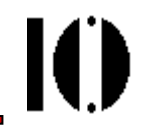

## **XML APIs allgemein**

#### Welche Möglichkeiten bestehen?Vor- und Nachteile

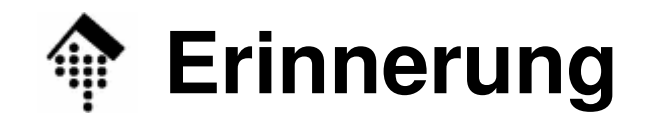

 $\mathbf{I}(\mathbf{I})$ 

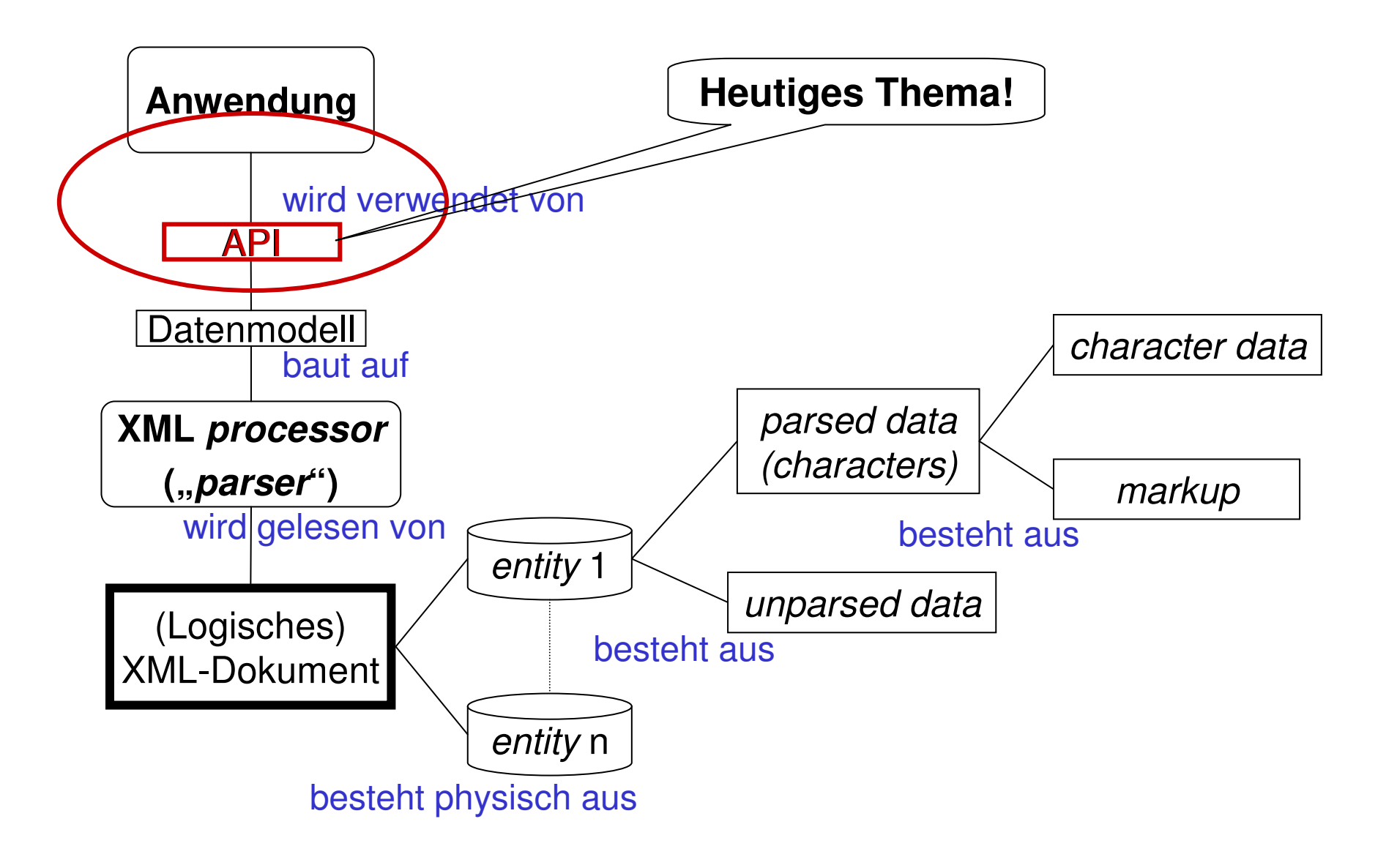

## **Ansprüche an XML APIs**

#### $\bullet$ **Sprachintegration**

- API sei optimiert für "meine Lieblingssprache", oder
- API sei möglichst standardisiert für viele Sprachen
- • **R/O oder R/W**
	- –Nur lesender Zugriff vs.
	- auch Ändern vorhandener XML-Dokumente und evtl.
	- Aufbau kompletter eigener XML-Dokumente
- $\bullet$  **Random access vs. streaming mode**
	- Sequenzielles Lesen: Schnell, speichersparend
	- –Speicherresidentes Modell des Dokuments: Flexibel
- •**Interne Lösung oder externe (per Script**)

#### **XML APIs: Klassifikation typischer Lösungen**10 D

- • Rubys **REXML** - Beispiel für tiefe Sprachintegration
	- Proprietär, perfekt auf Ruby abgestimmt; "alles" möglich.
- **XSLT**
	- Scriptsprache, für externe Lösungen
	- *Random access* möglich, R/O, Aufbau neuer Dokumente
	- Aus vielen Sprachen heraus einsetzbar
- **JAXP** (<u>J</u>ava API for XML Processing)
	- Herstellerunabhängige Zwischenschicht für SAX, DOM & XSLT
- **SAX** (Simple API for XML)
	- Standard-API, streaming, R/O
- DOM (<u>D</u>ocument <u>O</u>bject <u>M</u>odel)  $\bullet$ 
	- Standard-API, random access, R/W

## **Erinnerung: REXML-Beispiel**

```
#!/usr/bin/env ruby
#
require "rexml/document"
```

```
# XML-Dokument als Datenstruktur in den Speicher laden:
doc = REXML::Document.new File.new( "08-bestell.xml" )
```

```
# Liste aller Belegnummern:doc.elements.each("/Bestellungen/Bestellung/Bestellkopf")do |element| 
puts element.elements["Belegnummer"].text
end
```

```
# Rollen der Handelspartner:doc.elements.each("//Bestellkopf/Handelspartner") { |element| puts element.attributes["Rolle"]
}
```
Ю

# **JAXP – Java API for XML Processing**

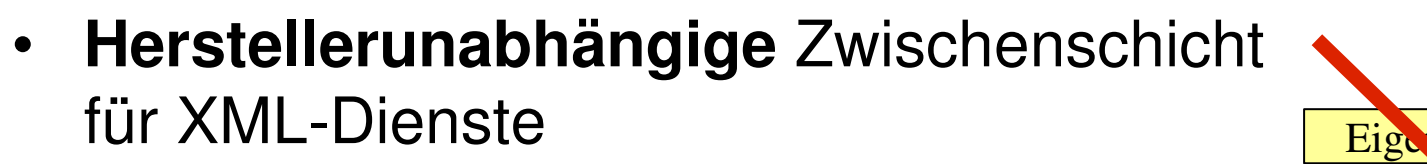

 $\bullet$  Herstellereigene Implementierungen"einstöpselbar", **austauschbar**

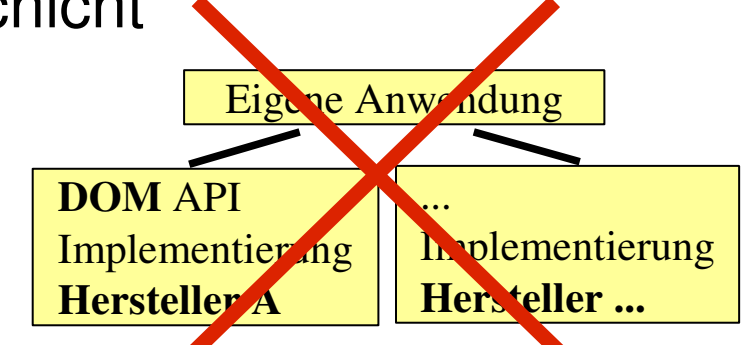

- So: **Unabhängigkeit** / **Übertragbarkeit** der Gesamtanwendung
- •Mehr dazu unter http://java.sun.com/xml/jaxp/index.html

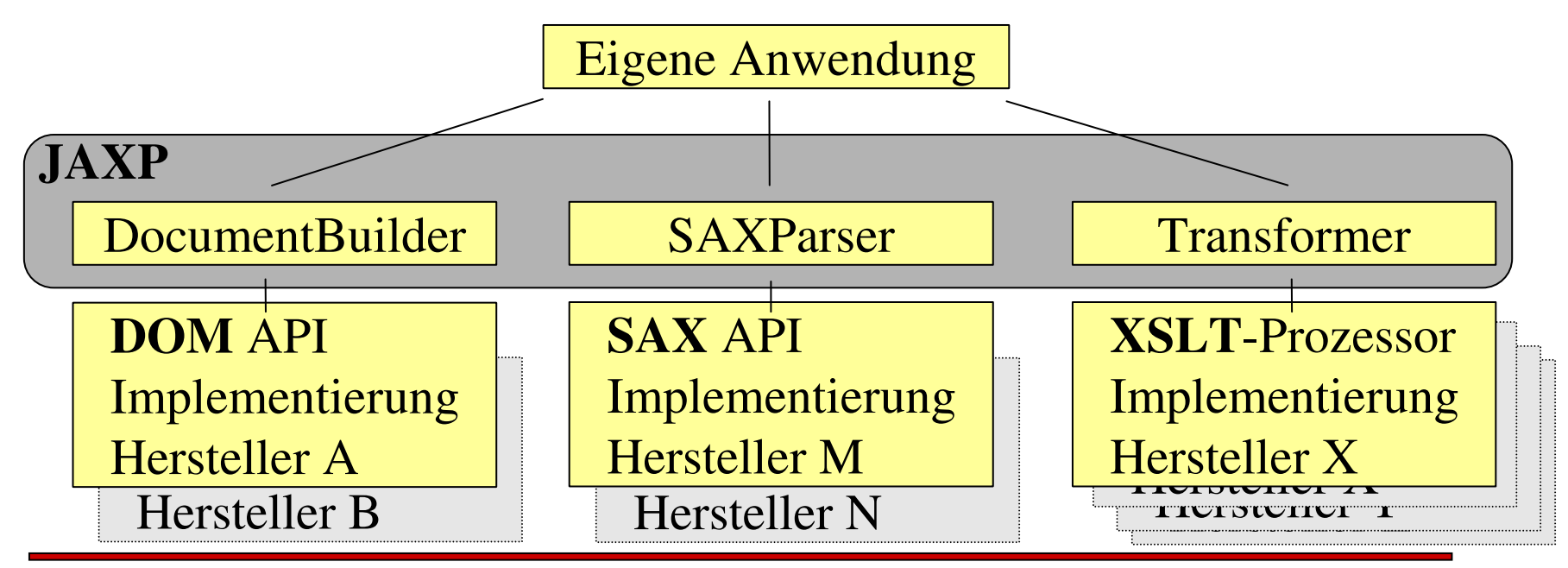

IO

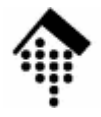

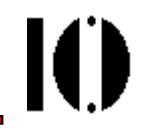

## **SAX, SAXParser**

#### **S**imple **A**PI for **<sup>X</sup>**MLhttp://www.saxproject.org

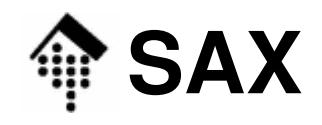

#### •**Herkunft**

- Ein echtes Produkt des Internet
	- entstanden aus Diskussionen in der Usenet-Liste *xml-dev*
	- Keine Gremienlösung, nicht vom W3C koordiniert
- Ca. 85 Urheber (contributors), herstellerneutral
- SAX 1.0 11. 05. 1998
- SAX 2.0.1 29. 01. 2002
- $-$  SAX 2.0.2 27.04.2004 aktuelle Version (XML 1.1)
- Quellen: http://www.saxproject.org/, http://sourceforge.net/projects/sax/

#### • **Ziele & Eigenschaften**

- Einheitliches, einfaches, schnelles API für XML, primär für Java
- Ereignisgesteuert, mittels callback-Fuktionen, nur lesender Zugriff
- Speichereffizient: Keine interne Repräsentation des gesamtenDokuments erforderlich (aber möglich!)

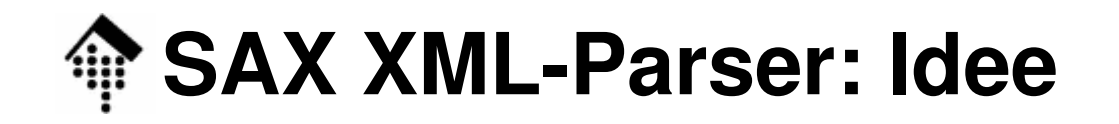

#### **XML-Eingabe**

```
<?xml version="1.0"?><telefonbuch>
<!-- erster Eintrag -->
  <eintrag art="mobil"><name>Otto</name>
<nr>0171/12345</nr></eintrag>
</telefonbuch>
```
- •XML-Eingabestrom "von oben nach unten" durchlesen, dabei:
- • für jedes erkannte XML-Konstrukt (Element, Tag, Kommentar, usw.) ein "Ereignis" an *handler-*Objekt senden

#### **"SAX-Ereignisse"**

startElement "telefonbuch" Kommentar "erster Eintrag" startElement "eintrag" Attribut art"="mobil" startElement "name" Text "Otto" endElement .name" startElement "nr" Text ,0171/12345" endElement "nr" endElement eintrag" endElement "telefonbuch"

•Ereignis = Methodenaufruf

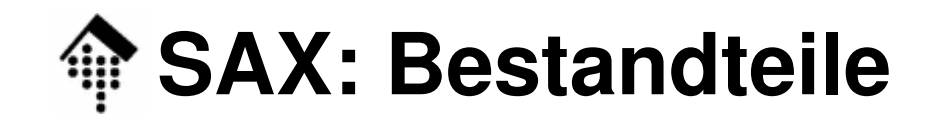

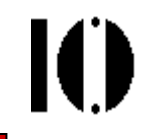

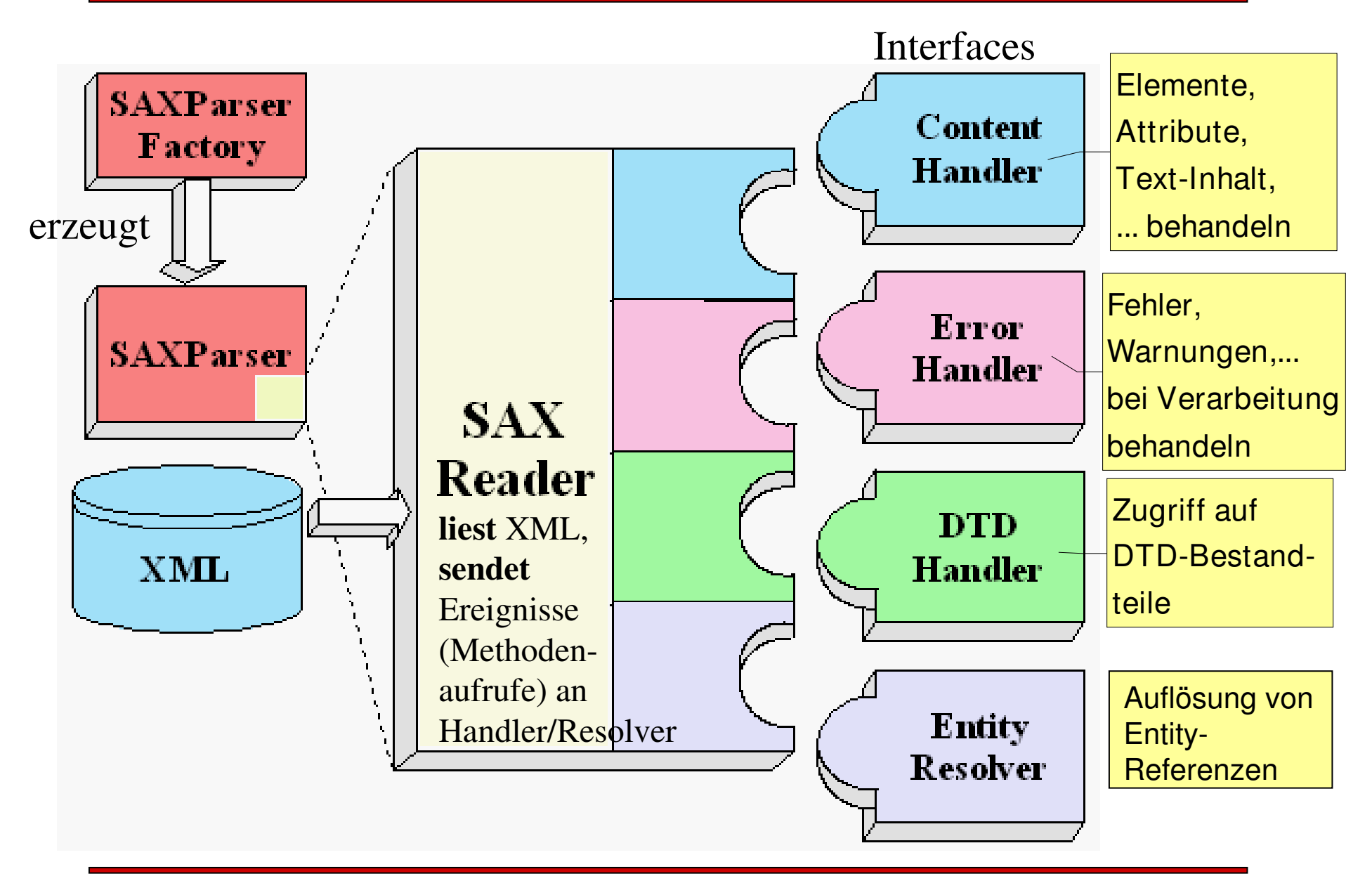

### **Wichtige SAX-APIs**

- **SAXParserFactory**
	- –**erzeugt** konkreten SAXParser,
	- – abhängig von Einstellungen (Property "javax.xml.parsers.SAXParserFactory")

#### • **SAXParser**

- –stellt **parse()**-Methode bereit,
- –bedient SAXReader
- **SAXReader**
	- –sendet **Ereignisse** an Handler-Objekt(e)
- **DefaultHandler**
	- –"tue nichts"-Implementierung der Handler-/Resolver-Interfaces; –
	- **Ausgangspunkt** für eigene Handler

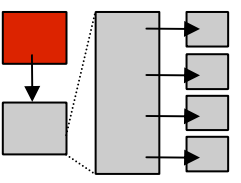

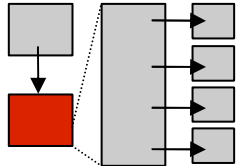

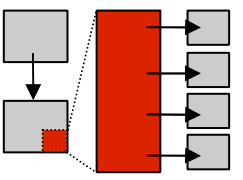

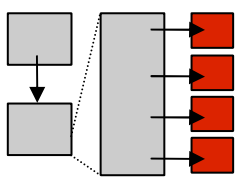

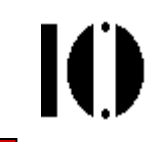

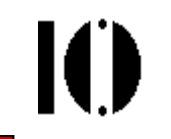

#### Eingabe "telefonbuch.xml":

```
<?xml version="1.0" 
encoding="ISO-8859-1"?><telefonbuch>
<eintrag art="firma">
   <!-- erster Eintrag -->
   <name>Willi Wusel</name><nr>0171 / 123456</nr></eintrag><eintrag art="familie">
   <name>Lisa Lustig</name><nr>0161 / 987654</nr></eintrag><!-- und so weiter-->
</telefonbuch>
```
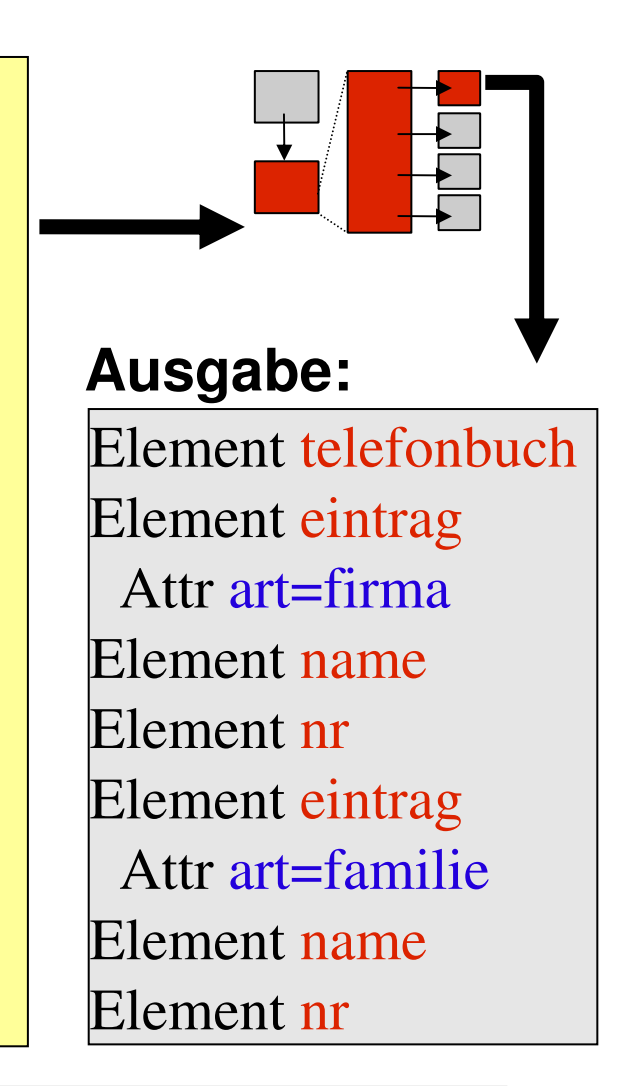

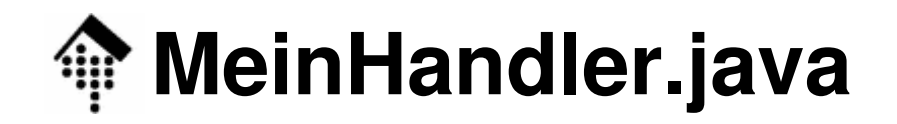

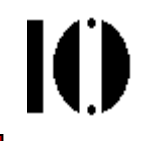

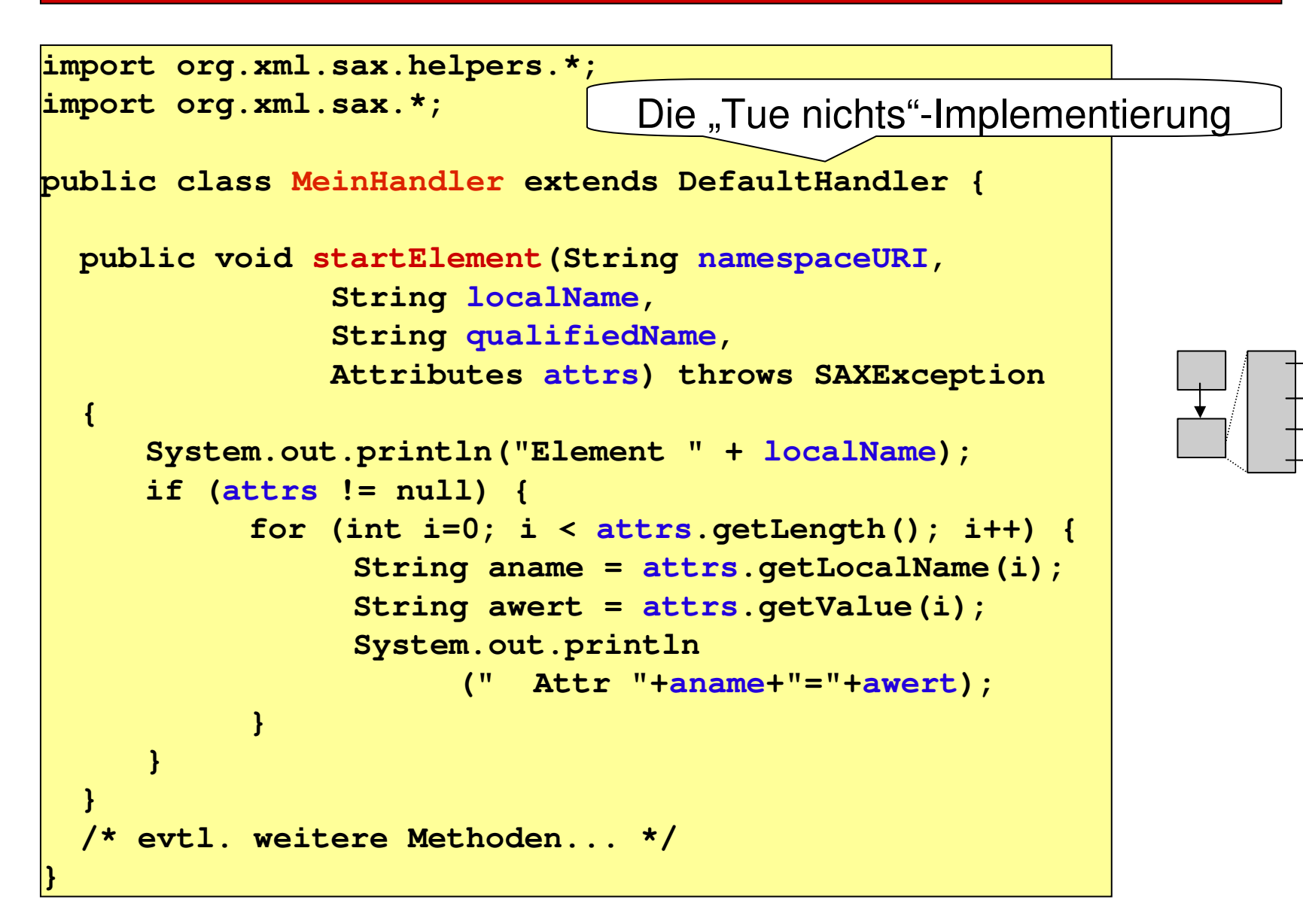

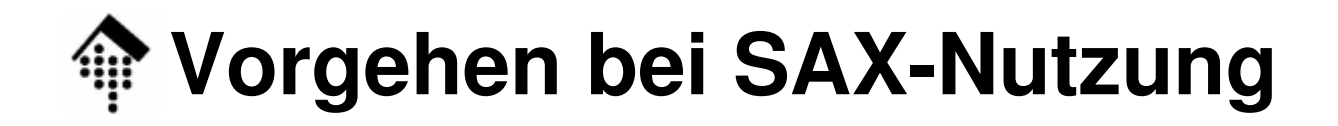

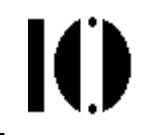

• **SAXParserFactory** erzeugen, Namespace-Support an:

```
SAXParserFactory factory = SAXParserFactory.newInstance();
factory.setNamespaceAware(true);
factory.setXIncludeAware(true); // etc.
```
• **Handler** erzeugen:

**DefaultHandler meinHandler = new MeinHandler();**

•**Parser erzeugen,** mit Datenquelle und Handler **aufrufen**:

```
try {
SAXParser parser =factory.newSAXParser();
    parser.parse(new File("telefonbuch.xml"), meinHandler);
}
catch (Exception e) { e.printStackTrace();
}
```
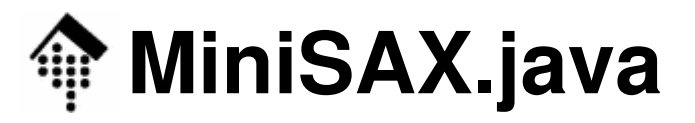

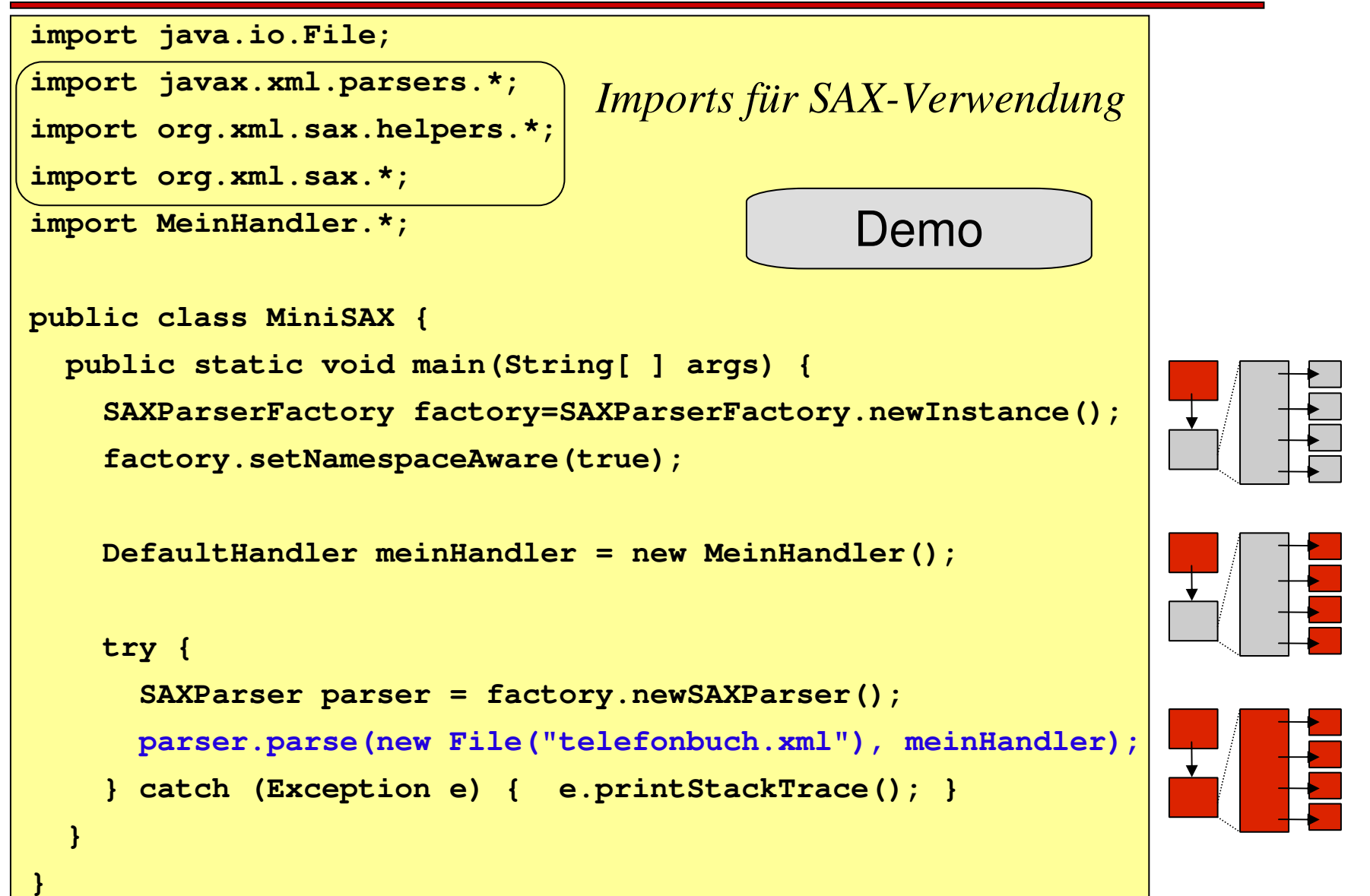

## **Einbindung von Xerces2-J**

![](_page_16_Figure_1.jpeg)

- Xerces2-J ist eine kostenlose Java-SAX-Implementierung aus dem Apache-XML-Projekt
	- Homepage: http://xerces.apache.org/xerces2-j/

![](_page_16_Picture_4.jpeg)

• Dokumentation der Schnittstellen (APIs):

http://xerces.apache.org/xerces2-j/javadocs/api/index.html

• Folgende JAR-Dateien müssen eingebunden werden: xercesImpl.jar, xmlParserAPIs.jar

![](_page_16_Picture_8.jpeg)

![](_page_17_Figure_0.jpeg)

### **Mehr zu ContentHandler-Events**

- **void startDocument()**
- **void endDocument()**
- **void startElement(String namespaceURI, String localName, String qualifiedName, Attributes attrs)**
	- **attrs.getLength()**
	- **attrs.getLocalName(int i), attrs.getQName(int i),**
	- $\mathbf{I}$ **attrs.getValue(int i), attrs.getValue(String qName)**
- **void endElement(String namespaceURI, String localName, String qName)**
- **void characters(char[ ] ch, int start, int length)**

Tipp: Konvertierung in String mit **"String s = new String(ch, start, length);"**

• **void processingInstruction(String target, String data)**

![](_page_18_Figure_11.jpeg)

![](_page_18_Picture_15.jpeg)

$$
\mathbf{I}(\mathbf{I})
$$

![](_page_19_Picture_0.jpeg)

![](_page_19_Picture_1.jpeg)

- • LongestSpeech.java
	- Das XSLT-Beispiel zur Ermittlung der längsten Rede imShakespeare-Drama "The Tempest", nun mittels SAX
	- Verallgemeinert: Längste Rede pro Redner
- Zum Vergleich
	- Ruby-Lösung: Kein Fehlerbehandlungscode, Ausgabe schon sortiert
- • Testdaten stehen bereit als (Pseudo-) Übung <sup>12</sup>
	- Aufrufe:
		- **\$ java –classpath '/path/to/xercesImpl.jar;.'**

**LongestSpeech 10-tempest.xml**

- **\$ ruby longest\_speech.rb 10-tempest.xml** (falls Ruby installiert ist)
- Ergebnisse
	- Java: Schnell, ca. 140 Zeilen Sourcecode
	- Ruby: Langsamer, ca. 20 Zeilen Sourcecode, Ergebnis sortiert

![](_page_20_Picture_0.jpeg)

![](_page_20_Figure_1.jpeg)

#### • **Vorteile:**

- SAX-Parser sind **klein** und **schnell**
- Geringer **Speicherverbrauch**
- **Flexibilität** bei Fehlerbehandlung
- SAX-Eventerzeugung ist **einfach**

#### • **Nachteile:**

- Reine "von-oben-nach-unten-Verarbeitung", **kein freier Zugriff** auf XML-Struktur,
- keine XPath-Unterstützung

![](_page_21_Picture_0.jpeg)

![](_page_21_Picture_2.jpeg)

## **DOM, DocumentBuilder**

### **D**ocument **O**bject **M**odel http://www.w3.org/DOMhttp://www.w3.org/DOM/DOMTR

![](_page_22_Picture_0.jpeg)

#### • **Herkunft**

- DOM entstand aus dem Bedarf der HTML-Browser nacheinem API zur dynamischen Veränderung des dargestellten Dokuments (DHTML)
- Proprietäre Vorläufer, dann Standardisierung durch W3C
	- DOM Level 1 01. 10. 1998, 29. 9. 2000 (2nd ed.)
	- DOM Level 2 Core 13. 11. 2000
	- DOM Level 3 Core 07. 04. 2004

#### • **Ziele & Eigenschaften**

- – Sprach- und herstellerunabhängiges, objekt-orientiertesAPI für HTML & XML. Primär für <u>JavaScript</u> entstanden.
- Wahlfreier Zugriff auf alle Bestandteile eines Dokuments
- Auch zum Verändern und Erzeugen von Dokumenten

# **DOM in JavaScript: Online-Demo**

![](_page_23_Picture_1.jpeg)

Ю

#### •**dom\_demo1.html**

- Enthält JavaScript-Code, der Daten aus XML-Datei "unicode.xml" einliest, daraus eine HTML-Tabelle baut und diese in die aktuelleSeite dynamisch einfügt.
- Quelle der Vorlage: http://www.quirksmode.org, importXML.html
- createTable() ist das zentrale "Arbeitspferd" (s.u.) und enthält zahlreiche DOM-Methoden (blau markiert).

#### •**Bemerkungen zur Demo:**

- Nur ein erster Eindruck, kein Versuch einer systematischenEinführung in DOM
- <sub>—</sub> Mathodannaman Methodennamen sind selbsterklärend, wenn man an XML-Datenmodelle und XPath gewöhnt ist.

### **DOM: Online-Demo / Quellcode-Ausschnitt**

```
function createTable()
```

```
var x = xmlDoc.getElementsByTagName('Eintrag');
var newEl = document.createElement('TABLE');
newEl.setAttribute('cellPadding',5);
var tmp = document.createElement('TBODY');
newEl.appendChild(tmp);
var row = document.createElement('TR');
for (j=0;j<x[0].childNodes.length;j++)
{if (x[0].childNodes[j].nodeType != 1) continue;
   var container = document.createElement('TH');
   var theData = document.createTextNode
                      (x[0].childNodes[j].nodeName);container.appendChild(theData);row.appendChild(container);}
```
**{**

### **DOM: Online-Demo / Quellcode-Ausschnitt (2)**

```
tmp.appendChild(row); // Fortsetzung createTable()for (i=0;i<x.length;i++)
  {var row = document.createElement('TR');
     for (j=0;j<x[i].childNodes.length;j++)
      {if (x[i].childNodes[j].nodeType != 1) continue;
       var container = document.createElement('TD');
       var theData = document.createTextNode
              (x[i].childNodes[j].firstChild.nodeValue);container.appendChild(theData);row.appendChild(container);}
tmp.appendChild(row);}
document.getElementById('writeroot').appendChild(newEl);} // Ende createTable()
```
#### **// Bem.: Alle blau gefärbten Methoden sind DOM-Methoden.**

# **Vorteile/Nachteile von DOM**

![](_page_26_Picture_1.jpeg)

- **Vorteil:**
	- **Freier Zugriff auf Baumstruktur**
	- **Auch zur Veränderung der Struktur möglich**
- **Nachteil:**
	- Ressourcenverbrauch (Rechenzeit, Speicher...)
	- – Beispiel: EDI, salesreport-Daten von 200 Kaufhof-Filialenzu ca. 150 Artikeln eines Sortiments
		- Übertragen: ca. 0.15 MB (UN/EDIFACT, bzip2)
		- Ausgepackt: ca. 5 MB (UN/EDIFACT)
		- Als XML-Dok.: ca. 75 MB
		- Im Speicher, mit DOM: ca. 750 MB (!)
		- Mit gleich großem Zieldokument schließlich für nur einen (!) Mapping-Prozess: ca. 1500 MB Hauptspeicher

![](_page_27_Picture_0.jpeg)

![](_page_27_Picture_2.jpeg)

### **Ergänzung: DOM in Java**

![](_page_28_Picture_0.jpeg)

![](_page_28_Figure_1.jpeg)

 $\mathbf{I}(\mathbf{I})$ 

#### •**DocumentBuilderFactory**

erzeugt DocumentBuilder,

**Wichtige DOM-Bausteine**

– abhängig von Einstellungen (Property "javax.xml.parsers.SAXParserFactory")

#### •**DocumentBuilder**

- stellt u.a. parse()-Methode bereit,
- erzeugt Document-Objekte

#### •**Document**

- –repräsentiert ein ganzes (XML-)Dokument
- –entspricht dem Wurzelknoten "/"

![](_page_29_Picture_12.jpeg)

![](_page_29_Picture_13.jpeg)

![](_page_29_Figure_14.jpeg)

## **Nützliche Imports für DOM**

- import **javax.xml.parsers.\***;
	- für DocumentBuilder (-Factory), ...
- import **org.xml.sax.\***;
	- für SAXException, SAXParseException, ...
- import **org.w3c.dom.\***;
	- für Document, DOMException, ...

Ю

![](_page_31_Picture_0.jpeg)

• **DocumentBuilderFactory** erzeugen, Namespace-Support einschalten:

```
DocumentBuilderFactory factory =
  DocumentBuilderFactory.newInstance();factory.setNamespaceAware(true);
```
![](_page_31_Figure_3.jpeg)

• **DocumentBuilder** erzeugen, ggf. Fehler-Handler (Implementierung des Interface "ErrorHandler") hinzufügen:

![](_page_31_Figure_5.jpeg)

DocumentBuilder **docBuilder**=factory.newDocumentBuilder();docBuilder.setErrorHandler(**new MyErrorHandler()**);

•**Dokument erzeugen (aus XML-Eingabestrom oder "neu"):** 

Document doc1 = **docBuilder**.parse("file:datei.xml");Document doc2 = **docBuilder**.newDocument();

## **Rund um "Node" (Auswahl)**

![](_page_32_Figure_1.jpeg)

- • **Navigation im Baum:**
	- **getParentNode(), getFirstChild(), getLastChild()**
	- **getNextSibling(), getPreviousSibling()**
- **Werte auslesen und setzen:**
	- **getNodeName(), getNodeType(), getAttributes()**
	- **getNodeValue(), setNodeValue()**
- **Baum verändern:**
	- **removeChild(), replaceChild()**
	- **appendChild(), insertBefore()**

http://xml.apache.org/xerces2-j/javadocs/api/index.html

Ю

![](_page_33_Picture_0.jpeg)

![](_page_33_Picture_1.jpeg)

**// Rekursiv alle Textknoten unter "node" ausgeben** 

```
void printTexts(Node node) {
```

```
if (node.hasChildNodes()) {
```
**NodeList lst = node.getChildNodes(); for (int i=0; i < lst.getLength(); i++) {printTexts(lst.item(i));}**

 $0 \qquad \qquad ( )1$ **} else if (node.getNodeType()==Node.TEXT\_NODE){System.out.print(node.getNodeValue());}**

**}**

![](_page_34_Picture_0.jpeg)

![](_page_34_Picture_1.jpeg)

![](_page_34_Figure_2.jpeg)

```
...
if (node.getType() == Node.ELEMENT_TYPE) {Element ele = (Element) node;
System.out.println(ele.getAttribute("testattr"));}...
```
## **Bäume von Hand bauen**

![](_page_35_Figure_1.jpeg)

**Document doc = docBuilder.newDocument(); Element wurz = doc.createElement("wurzel"); Element sohn = doc.createElement("sohn"); Element tochter = doc.createElement("tochter");Text gruss = doc.createTextNode("Ein Textbeispiel"); sohn.appendChild(doc.createTextNode("Sohn hier")); tochter.appendChild( doc.createTextNode("Tochter da")); doc.appendChild(wurz);wurz.appendChild(sohn);wurz.appendChild(gruss);wurz.appendChild(tochter);**Sohn hier Tochter dasohnEin Textbeispiel | (tochter wurzeldoc

![](_page_36_Picture_0.jpeg)

![](_page_36_Picture_2.jpeg)

### **StAX**

![](_page_37_Picture_0.jpeg)

![](_page_37_Picture_1.jpeg)

- •Seit JDK 6 enthält JAXP auch das StAX-API
- $\bullet$ **StAX** 
	- – Ein Kompromiss zwischen Streaming- und vollem Random access-**Zugriff**
- Prinzip
	- Man bewegt einen Cursor durch den DokumentenbaumIterativ und nur in VorwärtsrichtungHaltepunkte sind vergleichbar mit SAX-Ereignissen
	- Es besteht Lesezugriff auf Informationen am Cursor
- Beispiel
	- Siehe Tutorial unter http://www.xml.com/pub/a/2003/09/17/stax.html

![](_page_38_Picture_0.jpeg)

![](_page_38_Picture_2.jpeg)

## **XSLT, Transformer**

![](_page_39_Picture_0.jpeg)

 $\mathbf{I}$ 

![](_page_39_Figure_2.jpeg)

#### 22.06.2009

### **Ein-/Ausgabe für XSLT**

- •**Eingabe-Implementierungen ("Source"):** 
	- StreamSource liest z.B. Dateien
	- DOMSource liest DOM-Baum
	- SAXSource liest SAX-Fyent SAXSource – liest SAX-Events
- Ausgabe-Implementierungen ("Result"):
	- –StreamResult – schreibt auf Streams
	- DOMResult erzeugt DOM-Baum
	- $\mathcal{L} \subseteq \mathcal{L}$   $\mathcal{L} \times \mathcal{L}$   $\mathcal{L} \times \mathcal{L}$   $\mathcal{L} \times \mathcal{L}$   $\mathcal{L} \times \mathcal{L}$   $\mathcal{L} \times \mathcal{L}$   $\mathcal{L} \times \mathcal{L}$   $\mathcal{L} \times \mathcal{L} \times \mathcal{L}$ SAXResult – sendet SAX-Events

(an einen ContentHandler)

![](_page_40_Figure_12.jpeg)

Ю

![](_page_40_Picture_14.jpeg)

•

•

**transformer**.transform(new StreamSource("file:input.xml"), new StreamResult(System.out) );

•**Dokument erzeugen:**

Transformer **transformer** = **factory**.newTransformer(

new StreamSource(stylesheet));

![](_page_41_Picture_11.jpeg)

![](_page_41_Picture_12.jpeg)

**Vorgehen bei XSLT-Nutzung**

![](_page_41_Picture_13.jpeg)

![](_page_41_Picture_14.jpeg)

![](_page_41_Picture_15.jpeg)

![](_page_42_Picture_0.jpeg)

![](_page_42_Picture_1.jpeg)

```
String stylesheet =
"<?xml version='1.0' encoding='ISO-8859-1'?>" +
"<xsl:stylesheet version='1.0' xmlns:xsl='http://www.w3.org/1999/XSL/Transform'>"+"<xsl:output method='xml' encoding='ISO-8859-1' /> " +
"<xsl:template match='/'><xsl:copy-of select='.'/></xsl:template>" +"</xsl:stylesheet>";
Source xmlsrc =new DOMSource(document);
Source xsltsrc =new StreamSource(new StringReader(stylesheet));
Result result =new StreamResult(System.out);
TransformerFactory It = TransformerFactory.newInstance();Transformer transformer = tf.newTransformer(xsltsrc);
transformer.transform(xmlsrc, result);
```
- •Stylesheet kopiert Eingabe- in Ausgabebaum (<xsl:copy-of>)
- •Trick: Eingabe = DOM, Ausgabe = System.out-Stream

## **Stylesheets parametrisieren**

![](_page_43_Figure_1.jpeg)

### **Beispiel: DOM / XSLT**

```
import javax.xml.parsers.*;
import org.xml.sax.*;
import org.w3c.dom.*;
import java.io.*;
import javax.xml.transform.*;
import javax.xml.transform.dom.*;
import javax.xml.transform.stream.*;
public class DOMBeispiel {
  public static void main(String[] args) {
    try {
     DocumentBuilderFactory factory = DocumentBuilderFactory.newInstance();
     DocumentBuilder docBuilder = factory.newDocumentBuilder();
     docBuilder.setErrorHandler(new MeinEigenerErrorHandler());// ergänzen!
     Document doc = docBuilder.parse("file:10-tempest.xml");TransformerFactory tf = TransformerFactory.newInstance();Transformer trans = tf.newTransformer(
new StreamSource("file:10-tempest-5.xsl"));
     Source input = new DOMSource(doc);
     Result output = new StreamResult(System.out);
     trans.transform(input,output);
} catch (Exception e) { e.printStackTrace(); }
  }Demo
```
**}**